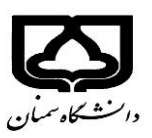

م مح سد مهدی محمودی س

د س ماحثی در آمار کاربردی مسلسل میدان می برای محمودی است.<br>حزب مساحثی در آمار کاربردی

مجموعه تمرین های پنجم

.1 در مجموعه داده های emissions یك داده پرت در ستون داده انتشار گازهای گلخانه ای )2CO )وجود دارد. با استفاده از identify این مقدار را پیدا کنید و سپس نمودار را بدون این نقطه رسم کنید.

.2 مجموعه داده های ساده chips شامل اطالعاتی درباره ضخامت تراشه های کامپیوتری می باشد. داده ها برای دو نوع تراشه وجود دارد، هر کدام در 4 مکان مختلف اندازه گیری می شوند. یك boxplot کنارهم از ضخامت برای هر مکان اندازه گیری رسم کنید. (این شکل باید شامل boxplot ۸ در کنارهم باشد). آیا میانگین ها شبیه هم می باشند؟ واریانس ها چطور؟

۳. داده های ساده ,chicken ، حاوی وزن مرغ هایی هستند که ۱ یا ۳ جیره (سهم) غذایی مختلف داده می شوند. یك boxplot از تمام 3 جیره ایجاد کنید. آیا به نظر می رسد تفاوت در میانگین وجود دارد؟

.4 مجموعه داده های ساده WeightData، شامل اطالعاتی درباره وزن کودکان 0-144 ماه می باشد. یك نمودار boxplot کنار هم از وزن تقسیم بر سن در سالهای مختلف رسم کنید. چه نوع روندی را می بینید؟

) متغیرage براساس ماه است. برای تبدیل به سال می توانید با استفاده از دستور cut به صورت زیر انجام دهید:

## $> age.yr = cut(age, seq(0, 144, by=12), labels=0:11)$

فرض بر این است که مجموعه داده attach شده است.(

.5 مجموعه داده های ساده carbon ، شامل اطالعاتی درباره مقادیر مونوکسید کربن در 3 مکان مختلف صنعتی است. داده ها دارای دو متغیر: مونوكسید كربن (a carbon monoxide reading) و یك متغیر عامل برای پیگیری سایت)site the of track )هستند.یك نمودار boxplot از سطوح منوکسید برای هر سایت ایجاد کنید. آیا تفاوت معنی داری وجود دارد؟

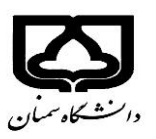

م مح س

د س ماحثی در آمار کاربردی مسلسل میدان می برای محمودی است.<br>حزب مساحثی در آمار کاربردی

ید می کردگان می کند و تا بین است که در است در استاده می کند و تا بین است که در است در استاده می کند و تا بین ا<br>birthweig و استاد به مقدار عامل<br>مسته به مقدار عامل استاد به مقدار عامل استاد به مقدار عامل استاد به مقدار عام ۶. برای مجموعه داده های، نوزادان (babies), نمودار جفت ((pairs(babies) را برای بررسی روابط بین متغیرها رسم کنید. کدام متغیرها دارای رابطه خطی هستند؟ برای متغیرهای وزن تولد)birthweight )و حاملگی (gestation)، یک نمودار پراکندگی با استفاده از کاراکترهای مختلف (pch) بسته به مقدار عامل سیگار کشیدن رسم کنید.